El punto sub ionosférico se refiere a una ubicación específica en la superficie de la Tierra directamente debajo de una porción par�cular de la ionosfera. Este punto corresponde al área donde las señales de los satélites en el espacio interactúan con la ionosfera mientras la atraviesan.

En cualquier momento dado, existen múltiples puntos sub ionosféricos alrededor del mundo, cada uno asociado con un satélite en la órbita terrestre. Estos puntos son cruciales para diversas aplicaciones, especialmente en sistemas de navegación basados en satélites como el GPS (Sistema de Posicionamiento Global).

--

Ejecución:

Para ejecutar "sip.exe", es necesario tener en la misma carpeta el archivo .dat a procesar y el ejecutable ("sip.exe"), dar doble clic o ejecutar "sip.exe", esperar a que procese y genere el archivo de salida correspondiente. Es posible procesar varios archivos a la vez, solo es necesario tenerlos en la misma carpeta que el ejecutable y esperar que termine el proceso.

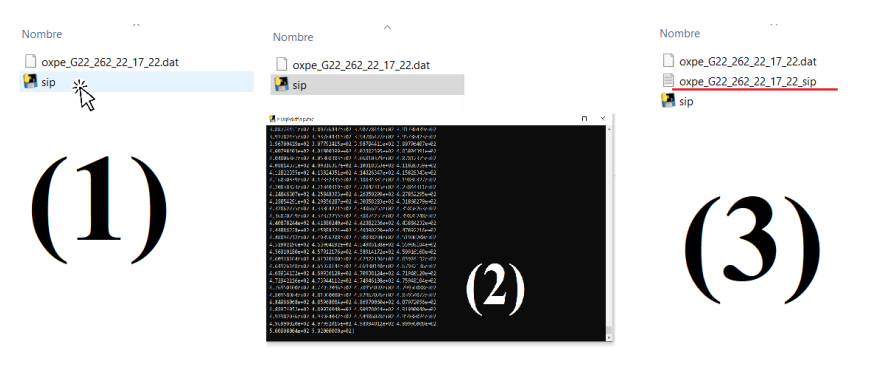

Objetivo de "sip.exe" e información de interés:

Procesar archivos con extensión dat (nombre\_archivo.dat) para obtener puntos sub ionosféricos a partir de un tiempo, elevación y un azimuth. Es necesario que los archivos de entrada contengan en la primera columna el tiempo decimal (por ejemplo, 17.5), la elevación en la segunda columna y en la tercera columna el Azimuth. La estructura del archivo de entrada se ilustra en la Figura.

second column

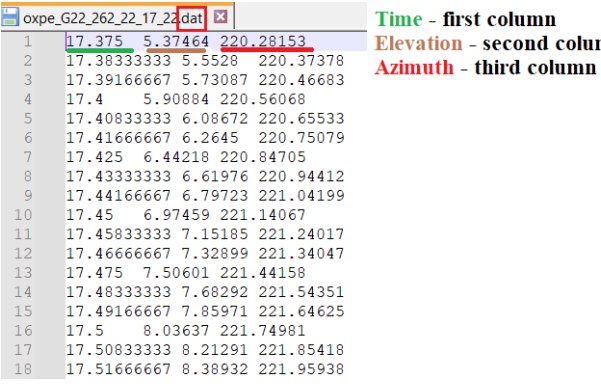

Una vez procesados los puntos sub ionosféricos, se genera un archivo de salida (.txt) con el mismo nombre del archivo de entrada, pero añadiendo el sufijo "\_sip". El orden de las columnas del archivo de salida es el siguiente:

- 1 Tiempo UT (horas)
- 2- SV Elevación (grados)
- 3- SV Azimuth (grados)
- 4 La�tud del punto sub ionosférico (grados)
- 5 Longitud del punto sub ionosférico (grados)

oxpe\_G22\_262\_22\_17\_22\_sip: Bloc de notas

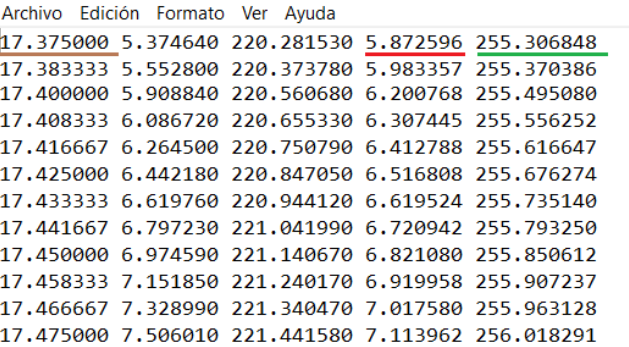

Time UT, first column **Elevation, second column** Azimuth, third column Sub Ion Point Lat (grades), fourth column Sub Ion Point Lon (grades), fifth column

■ oxpe\_G22\_262\_22\_17\_22\_sip

```
oxpe_G22_262_22_17_22.dat
```
## **ENGLISH**

The ionosphere is a region of Earth's upper atmosphere, approximately 50 kilometers above the Earth's surface, where a high concentration of charged particles or ions exists. It plays a crucial role in radio communication and navigation by reflecting and refracting radio waves, allowing longdistance communication via the ionospheric layers.

A sub-ionospheric point refers to a specific location on the Earth's surface directly beneath a particular portion of the ionosphere. This point corresponds to the area where signals from satellites in space interact with the ionosphere as they pass through it.

At any given moment, there are multiple sub-ionospheric points around the globe, each associated with a satellite in Earth's orbit. These points are crucial for various applications, particularly in satellite-based navigation systems.

---

Execution:

To run "sip.exe", it is necessary to have the .dat file to be processed and the executable ("sip.exe") in the same folder, double click or run "sip.exe", wait for it to process and generate the

corresponding output file. It is possible to process several files at the same time, you just need to have them in the same folder as the executable and wait for the process to finish.

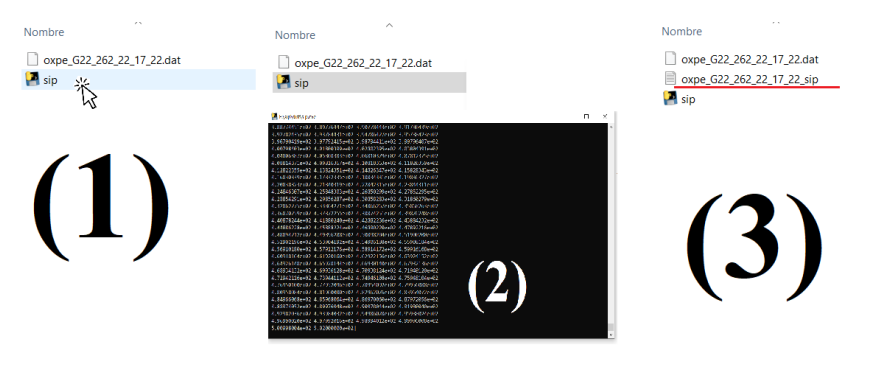

Objective of "sip.exe" and information of interest:

Process files with dat extension (filename.dat) to obtain sub ionospheric points from a time, elevation and azimuth. It is necessary that the input files contain the decimal time in the first column (for example, 17.5), the elevation in the second column and the Azimuth in the third column. The structure of the input file is illustrated in Figure.

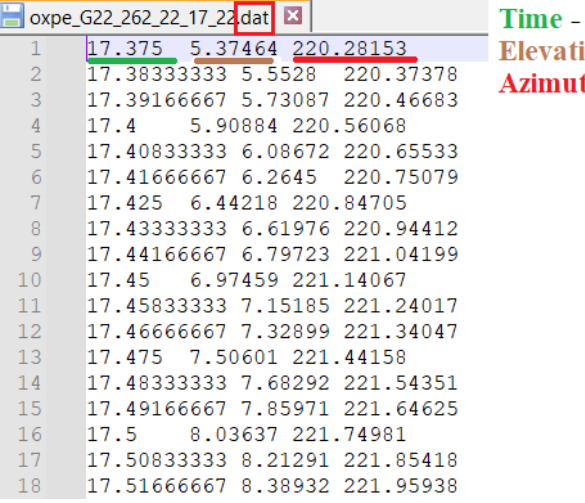

first column ion - second column th – third column

Once the sub ionospheric points have been processed, an output file (.txt) is generated with the same name as the input file but adding the suffix "\_sip". The order of the columns in the output file is as follows:

- 1. UT time (hours)
- 2. SV Elevation (degrees)
- 3. SV Azimuth (degrees)
- 4. Latitude of the sub ionospheric point (degrees)
- 5. Longitude of the sub ionospheric point (degrees)

oxpe\_G22\_262\_22\_17\_22\_sip: Bloc de notas

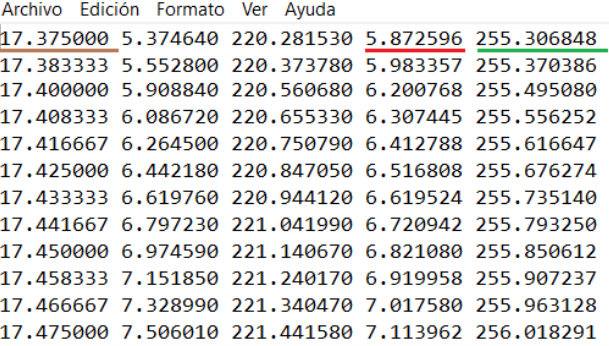

Time UT, first column **Elevation, second column Azimuth, third column Sub Ion Point Lat (grades), fourth column<br>Sub Ion Point Lon (grades), fifth column** 

□ oxpe\_G22\_262\_22\_17\_22\_sip

oxpe\_G22\_262\_22\_17\_22.dat